### AutoCAD Crack

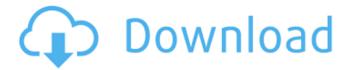

# AutoCAD PC/Windows [March-2022]

Ad AutoCAD For Windows 10 Crack is the best CAD tool for the design of a house or any other architectural project. The latest version of AutoCAD Torrent Download, AutoCAD Full Crack LT is included with all new computers. The goal of this article is to explain the steps of designing a house with the latest version of AutoCAD Torrent Download. Steps 1. Set up your computer to run AutoCAD Activation Code. You can download AutoCAD Download With Full Crack for free from the Autodesk website (and you can also download a trial version which is helpful to get familiar with the software. The process of setting up a computer to run AutoCAD Crack For Windows is very simple. The user needs to download AutoCAD from the Autodesk website, install it and then customize the settings of the program to suit one's needs. 2. Set up the drawing area. The latest version of AutoCAD (AutoCAD LT) provides the user with a drawing area that is more than two meters wide and two meters tall. Therefore, the size of the screen is of utmost importance when designing. 3. Choose the drawing style. You can choose between using the default drawing style or creating your own design. 4. Access the drawing palette. Once the drawing area is ready, the user can move to the drawing area by clicking the menu button (first icon on the left side of the menu bar) on the top left-hand corner of the screen. A menu box will open. From the menu box, the user can choose "View" to open the drawing palette. 5. Create a window on the drawing area. If the user wishes to create a drawing window on the current drawing area, they have to click the menu icon. A menu box will open. From the menu box, the user can choose "Windows" to open the drawing palette. 6. Create a new drawing area. If the user wishes to add a new drawing area on the current drawing, they have to click the "New" icon on the top-right corner of the drawing palette. This opens a menu box with the option "New Drawing". 7. Create a new drawing. If the user wishes to create a new drawing on the current drawing, they have to click the "New" icon on the top-right corner of the drawing palette. This opens a menu box with the option "New Drawing".

## AutoCAD Crack License Key Full For Windows

History Cracked AutoCAD With Keygen started as an extension to the original version of Autodesk Inventor. Inventor used a graphical interface, while AutoCAD used command-line commands. Inventor was acquired by Autodesk in 1994, and AutoCAD was developed separately as Autodesk's flagship CAD program. In the first version of AutoCAD, the files were archived in MS-DOS 5.0 format (binary compression using the SZIP algorithm). In AutoCAD 1.0, the first C++ implementation, most of the data was stored in CMMN interchange format, not in a native format, making AutoCAD relatively difficult to use on Windows platforms. This meant that AutoCAD 1.0 was a new platform for the Autodesk product suite, and not a migration from Inventor. The first release of AutoCAD on Windows was AutoCAD R14 (Version 14.0) and was bundled with Autodesk Architectural Desktop. At the 1997 Autodesk Users Conference, Autodesk first announced that they would be moving to a 32-bit native format, and later to 64-bit. In a new architectural technology, they started using a set of technologies based on the Java programming language, including a desktop version of AutoCAD in Java, the Virtual AutoCAD product. At the time of the release, it was considered a consumer-oriented product. In 1999, the native architecture of AutoCAD was modified to use an open source design (GPL), so that it could be implemented on new architectures, such as Linux. The first version of AutoCAD to use the open architecture was AutoCAD 2000. In 2001, Autodesk released AutoCAD LT, which was less expensive and did not require a Windows installation. In 2002, AutoCAD 2002 was released, which included many features, including support for DWF files, which were drawing file formats created using the Windows Vista program, VistaPrint. Since 2004, Autodesk has not released a new version of AutoCAD. The AutoCAD LT product has been the only version released. In 2007, Autodesk began phasing out AutoCAD LT and AutoCAD software, and by October 2009, Autodesk had moved all AutoCAD customers to AutoCAD LT, and AutoCAD was no longer officially supported. AutoCAD LT was bundled with AutoCAD to simplify and automate the process ca3bfb1094

1/3

#### AutoCAD Crack + Activator

Go to Autocad and load any model. When it is loaded, go to Autocad --> Preferences --> Keygen tools, then select the select button on the top left corner of the window Now you should see a message that says: "This may take several minutes" wait for several minutes Now you will see a dialog like: "The keygen is ready" Click on OK Follow the steps to select a file References External links Official homepage Category:2005 software Category:3D graphics software Category:Computer-aided design software for Linux Category:KeygensQ: An identity involving factorials and the square root of x how can I prove that  $\frac{1}{x-1}$  -  $\frac{1}{x-1}$  -  $\frac{1}{x-1}$  -  $\frac{1}{x-1}$  Category: Note that the left hand side of the equation is equal to

#### What's New in the?

Add notes to drawing objects such as parts, routes, and symbols. Easily use these notes to create a variety of tasks with a variety of tools. (video: 1:17 min.) Show notes on paper plans, sheets, or PDFs. Export markup to send back to your designer. Faster route editing. When you work with the drawing table, you can quickly create a preview of your change, then save and send the drawing back to the designer. (video: 3:07 min.) More detail on geometry. With more options to view more detailed information about drawing objects, you can find and insert complex geometry easier. See every edge of a polyline, or enter any notation you want into the drawing with parametric tags. More detail on measurement. Measurements and text are added to drawing elements such as axes and framing objects more easily. More options for drawing line styles. You can paint line segments with any width, regardless of the size of the line symbol. You can also manually paint any line with a dashed, dotted, or dashed-dotted style, or pick a line style from a drawing object. More options for grouping objects. Group objects together and combine them with a single click. Automatic updates. When you open a drawing, your changes are applied automatically. No need to do an autosave after you make a change. Tight, connected editing. Gather objects that are drawn on different pages in a single window, and find all objects in that drawing that use that object as an extension. With new freeform text options, you can easily place and format letters, numbers, symbols, and more. You can also use a text tool to quickly lay out individual text objects. Export to PDF faster. Autodesk® AutoCAD® software has also received two other notable upgrades. Autodesk® AutoCAD® software now supports simultaneous user profiles, a feature previously reserved for Autodesk® AutoCAD® LT® software. Features are listed here on Autodesk® AutoCAD® LT® software. Features are listed here on Autodesk® AutoCAD® software. Convert Add-Ons To convert add-ons that work with AutoCAD LT software to work with AutoC

2/3

# **System Requirements For AutoCAD:**

Operating System: OS: XP/Vista/7 Processor: Intel Pentium 4 or later Memory: 512 MB RAM Graphics: Pentium 4 or later Hard Disk: 300 MB Sound Card: DirectX 9.0 compatible sound card or Intel HD Audio Keyboard & Mouse: Standard keyboard and mouse How to Install: 1. Unrar. 2. Play the game and enjoy! Note: This version does not have the current version included in the main executable but it is

https://kmtu82.org/autocad-24-2-crack-for-pc-april-2022/

https://fluxlashbar.com/wp-content/uploads/2022/07/AutoCAD-59.pdf

https://wilsonvillecommunitysharing.org/autocad-19-1-download-latest/

https://colegioalbertsonsslp.com/wp-content/uploads/2022/07/AutoCAD-35.pdf

https://www.santafe-roma.it/wp-content/uploads/2022/07/AutoCAD LifeTime Activation Code Latest 2022.pdf

https://videogamefly.com/2022/07/24/autocad-20-1-crack-free-download-for-pc/

http://autocracymachinery.com/?p=40737

https://wondernancy.com/wp-content/uploads/2022/07/AutoCAD Product Key Full Download.pdf

https://spaziofeste.it/wp-content/uploads/AutoCAD-124.pdf

https://fluxlashbar.com/wp-

content/uploads/2022/07/AutoCAD\_Crack\_\_Activation\_Code\_PCWindows\_Final\_2022.pdf

https://aposhop-online.de/wp-content/uploads/2022/07/AutoCAD-43.pdf

http://www.viki-vienna.com/autocad-24-2-download-for-windows/

https://cycloneispinmop.com/autocad-serial-key/

https://wedesigngreen.com/the-makers/autocad-2019-23-0-crack-activation-code-with-keygen

https://www.luthierdirectory.co.uk/autocad-21-0-free/

http://angkasydney.org/?p=15316

https://copasulassessoria.com.br/advert/autocad-crack-mac-win-updated-2022/

https://xtc-hair.com/wp-content/uploads/2022/07/trixorv.pdf

https://www.caelmic.com/wp-content/uploads/2022/07/AutoCAD-66.pdf

https://miniwho.com/wp-content/uploads/2022/07/AutoCAD-19.pdf